**Lire des ebooks Google Sheet Functions Barrie Roberts PDF, ePub, mobi, The idea of this book is to show you how to use some of the most useful functions in Google Sheets. It starts with the basic ones like SUM and takes you...**

## **Lire Des Ebooks Google Sheet Functions Barrie Roberts PDF, EPub, Mobi**

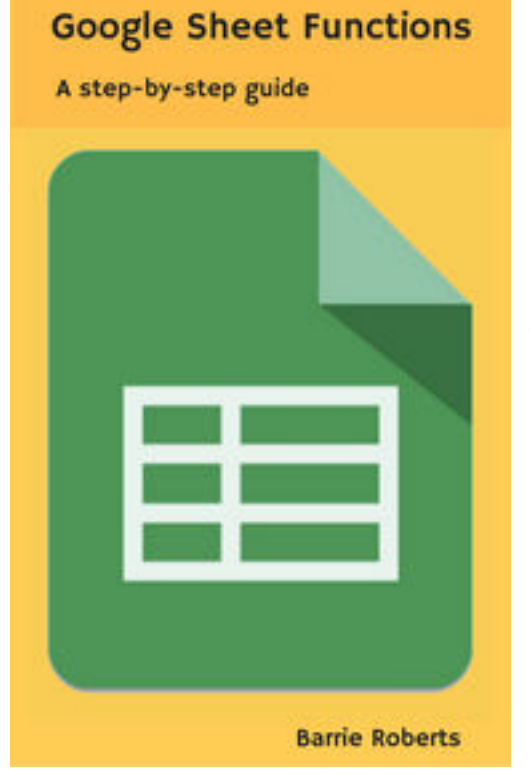

**Lire des ebooks Google Sheet Functions Barrie Roberts PDF, ePub, mobi**, The idea of this book is to show you how to use some of the most useful functions in Google Sheets. It starts with the basic ones like SUM and takes you through to more advanced areas like VLOOKUP, IMPORTRANGE, and QUERY. I feel the best way to learn these is by following examples and in every chapter I will take you through several examples showing you different aspects of the function and various uses of it. The examples start with the basic syntax of the function and build up to more complex formulas, but I explain each step along the way. So, don't worry, these are much easier than maybe you think! CONTENT: Introduction to functions

Chapter 1 - AVERAGE, MAX, MIN Chapter 2 - COUNT and COUNTA

Chapter 3 - IF

Chapter 4 - CONCATENATE

Chapter 5 - VLOOKUP (inc IFERROR and ARRAYFORMULA) Chapter 6 - OR & AND

Chapter 7 - COUNTIF, SUMIF, COUNTIFS, SUMIFS

Chapter 8 - FILTER

Chapter 9 - IMPORTRANGE

Chapter 10 - PROPER, UPPER, LOWER, TRIM

Chapter 11 - TRANSPOSE

- Chapter 12 ISEMAIL, ISNUMBER, ISURL, NOT
- Chapter 13 UNIQUE, COUNTUNIQUE, SORT
- Chapter 14 NOW, TODAY, DAY, MONTH, YEAR, HOUR, MINUTE, SECOND
- Chapter 15 WEEKDAY, WORKDAY, NETWORKDAYS, EDATE, EOMONTH, CHOOSE
- Chapter 16 GOOGLETRANSLATE, DETECTLANGUAGE
- Chapter 17 OFFSET
- Chapter 18 IMAGE
- Chapter 19 ROUND, ROUNDUP, ROUNDDOWN
- Chapter 20 HYPERLINK
- Chapter 21 INDEX and MATCH
- Chapter 22 QUERY

## **Lire Des Ebooks Google Sheet Functions Barrie Roberts PDF, EPub, Mobi**

**Lire des ebooks Google Sheet Functions Barrie Roberts PDF, ePub, mobi**, The regular type of help documentation is really a hard copy manual that's printed, nicely bound, and functional. Itoperates as a reference manual - skim the TOC or index, get the page, and stick to the directions detail by detail.The challenge using these sorts of documents is the fact that user manuals can often become jumbled and hard tounderstand. And in order to fix this problem, writers can try and employ things i call "go over here" ways tominimize the wordiness and simplify this content. I've found this approach to be extremely ineffective most of thetime. Why? Because **google sheet functions** are considered unsuitable to get flippedthrough ten times for just one task. That is what online assistance is for.

If you realise your google sheet functions so overwhelming, you are able to go aheadand take instructions or guides in the manual individually. Select a special feature you wish to give attention to,browse the manual thoroughly, bring your product and execute what the manual is hinting to complete. Understandwhat the feature does, using it, and don't go jumping to a different cool feature til you have fully explored the actualone. Working through your owner's manual by doing this assists you to learn everything concerning your digitalproduct the best and most convenient way. By ignoring your digital product manual and not reading it, you limityourself in taking advantage of your product's features. When you have lost your owner's manual, look at productInstructions for downloadable manuals in PDF

google sheet functions are a good way to achieve details about operating certainproducts. Many products that you buy can be obtained using instruction manuals. These user guides are clearlybuilt to give step-by-step information about how you ought to go ahead in operating certain equipments. Ahandbook is really a user's guide to operating the equipments. Should you loose your best guide or even the productwould not provide an instructions, you can easily obtain one on the net. You can search for the manual of yourchoice online. Here, it is possible to work with google to browse through the available user guide and find the mainone you'll need. On the net, you'll be able to discover the manual that you might want with great ease andsimplicity

Here is the access Download Page of GOOGLE SHEET FUNCTIONS PDF, click this link below to download or read online :

## [Download: google sheet functions PDF](http://ebook.akbd.info/?book=MTE4MzUxMjc0MA==&c=fr&format=pdf)

Best of all, they are entirely free to find, use and download, so there is no cost or stress at all. We also have many ebooks and user guide is also related with google sheet functions on next page: